#### **PROGRAMMING IN PHP**

BY

#### A.ROGHYA PARVEEN

DEPARTMENT OF COMPUTER SCIENCE & IT JAMAL MOHAMED COLLEGE

A cookie is a **small amount of information** sent from the server to client, and then sent back to the server each time it is accessed by the client.

#### **Creating cookies**

In PHP cookies are created using setcookie() function:

#### Setcookie (name,value,expire, path, domain, secure)

- name: The name of your cookie.
- value: The value that is stored in your cookie
- expire : life time of cookie given in seconds
- path : Server path in which the cookie will be available
- domain : To which domain the cookie is available.
- secure : If set true, the cookie is available over secure connection only

#### **Reading cookies**

- To access a cookie received from a client, PHP uses super global array
   \$\_COOKIE []
- You can use isset() function to check if a cookie is already set or not.

```
Example:
<?php
$college = "JMC";
setcookie("collegename", $college, time()+3600);
if (isset($_COOKIE['collegename']))
echo "Welcome to ".$_COOKIE['collegename'];
else
echo "Sorry...";
?>
Output:
```

Welcome to JMC

#### **DELETING COOKIES**

To delete a cookie, you simply set the value of the cookie to null, and also set the expiring time of the cookie in the past.

Here's some code to delete cookies set in the above example:

<?php

setcookie( "collegename", "", time()- 60, "/","", 0);
?>

# SESSION

- PHP session is used to store and pass information from one page to another temporarily (until user close the website).
- PHP session creates unique user id (UID) for each browser to recognize the user and avoid conflict between multiple browsers.
- The UID is either stored in a cookie or is propagated in the URL.

# **Starting a PHP session**

Before you can store user information in your PHP session, you must first start up the session. Sessions in PHP are started by using the session\_start() function.

<?php

session\_start();

?>

- This tells PHP that a session is requested.
- A session ID is then allocated at the server end.
- session ID looks like:

sess\_f1234781237468123768asjkhfa7891234g

# **STORING A SESSION VARIABLE**

When you want to store user data in a session use the \$\_SESSION[] SUPERGLOBAL VARIABLE.

This is where you both store and retrieve session data.

#### SESSION

```
Example:
<?php
session_start();
echo "Usage of Session Variables";
$_SESSION['favcolor'] = 'green'; //store session data
$_SESSION['animal'] = 'cat';
echo "Favcolor = ". $_SESSION['favcolor']."<br>";
//retrieve session data
echo "Pet animal = ". $_SESSION['animal'];
?>
```

#### SESSION

#### **Output:**

Usage of Session Variables Favcolor = green Pet animal = cat

## **DESTROYING A SESSION**

If you wish to delete some session data, you can use the unset() or the session\_destroy() function.

<?php

session\_start();

session\_destroy();

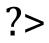